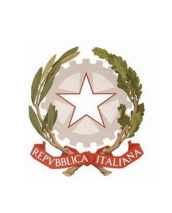

#### ISTITUTO COMPRENSIVO STATALE "GIOVANNI **XX**III"

di Scuola dell'Infanzia, Primaria e Secondaria di 1° Grado Ambito Territoriale di Palermo n° 22 Codice Meccanografico: PAIC888009 - Codice Fiscale: 87001090825 Sito Internet: www.comprensivotrabia.it - Indirizzo e.mail: paic888009@istruzione.it Indirizzo Pec: paic888009@pec.istruzione.it - Codice Univoco UFSS1X Sede Legale: Via Piersanti Mattarella, 9 - Tel./Fax 091544510 90019 TRABIA (PA)

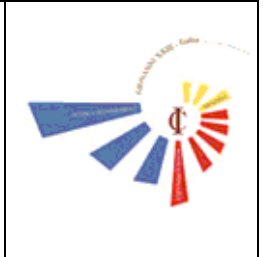

# REGOLAMENTO AULA MULTIMEDIALE

Allegato PTOF 2016/2018

#### PREMESSA

I laboratori informatici sono riservati alle lezioni per classi o gruppi di utenti sotto la responsabilità di un docente, che è tenuto a garantire il rispetto delle norme contenute in questo documento e il corretto uso dei PC da parte degli allievi.

Il coordinamento dei laboratori della scuola Primaria e della Scuola Secondaria di 1° grado sono affidati, salvo diversa disposizione del Dirigente Scolastico, ai Docenti Responsabili di laboratorio.

#### Art. 1

L'accesso e l'utilizzo del laboratorio di informatica è consentito per soli scopi didattici:

a. alle classi inserite nell'orario settimanale di laboratorio, elaborato all'inizio dell'anno scolastico, e solo con la presenza del docente della classe;

b. ai docenti con alunni, previa prenotazione, in coincidenza di spazi orari liberi;

c. ai docenti singoli quando la postazione ubicata in aula docenti è occupata o non funzionante.

Il Personale A.T.A. si occupa dell'apertura e della chiusura dell'aula e della vigilanza della medesima.

### Art. 2

Nelle ore in cui l'aula rimane libera, i docenti possono prenotarne l'utilizzo con le loro classi per svolgere le attività didattiche programmate.

### Art.3

In ogni caso quando un insegnante, da solo o con la classe, usufruisce del laboratorio si impegna a vigilare sulle attrezzature e, per comprovare l'effettivo utilizzo dell'aula, dovrà obbligatoriamente registrare il proprio nome, il giorno, l'ora, la classe e l'attività svolta nell'apposito registro interno di laboratorio

### Art.4

I docenti che accedono con la classe ai laboratori devono:

a) sincerarsi delle condizioni del laboratorio all'inizio e alla fine delle lezioni;

b) verificare l'idoneità e/o compatibilità di eventuali periferiche (CD – Pendrive - HD portatili,

ecc.) portate dagli alunni, prima di consentirne l'utilizzo sulle postazioni del laboratorio;

c) compilare il registro delle presenze in laboratorio segnalando all'ins. Responsabile eventuali problemi tecnici e/o di altra natura;

d) assegnare agli allievi posti fissi in modo tale che ognuno diventi partecipe e responsabile del corretto funzionamento della postazione;

# Art. 5

Nel caso che il laboratorio debba essere usato da gruppi di alunni appartenenti a classi diverse, l'insegnante responsabile segnerà sul modulo di postazione, allegato al registro delle attività, i nomi degli alunni in corrispondenza delle postazioni occupate.

Il laboratorio non deve mai essere lasciato aperto e incustodito quando nessuno lo utilizza. Non è consentito l'accesso agli alunni delegati da docenti.

### Art. 6

I responsabili di laboratorio non sono Personale Tecnico. Essi hanno, pertanto, la funzione di supervisione, coordinamento e verifica della corretta applicazione di quanto indicato nel presente regolamento, riferendo le eventuali anomalie riscontrate al Dirigente Scolastico.

Essi hanno, inoltre, il compito di inoltrare le richieste di intervento tecnico presso l'Ufficio di Segreteria, e di richiedere il reintegro del materiale di facile consumo.

### Art. 7

Non è ammesso l'uso privato delle postazioni, se non per attività inerenti la professione docente.

# Art. 8

Ogni utente è tenuto al rispetto ed alla cura di tutto il materiale di cui si serve nel laboratorio.

E' particolarmente vincolato all'attenzione circa:

a) l'utilizzo dei manuali e dei software che condivide con altri, che è tenuto a non asportare dal laboratorio;

b) anomalie di funzionamento delle attrezzature informatiche, che vanno segnalate al docente con cui si segue la lezione/attività didattica;

c) inosservanze delle norme contenute nel presente regolamento da parte di chiunque ed eventuali comportamenti che possano compromettere il buon funzionamento delle strutture, che vanno segnalati al docente;

d) ordine ed efficienza del posto di lavoro di cui si serve.

È vietato agli alunni portare da casa periferiche di qualsiasi tipo ed utilizzarle, senza l'autorizzazione del docente con cui si svolge l'attività didattica.

In nessun caso è ammesso agli alunni di variare le impostazioni del computer (desktop, screen saver, ecc.).

È vietato eliminare file che non siano di uso personale.

Gli alunni sono tenuti a rispettare le consegne dell'insegnante sull'utilizzo dei computer.

# Art. 9

Non è consentita l'installazione di nuovi programmi software o altro hardware che è di esclusiva competenza dell'amministratore dei sistemi.

### Art. 10

E' severamente proibito agli alunni introdurre programmi di qualunque natura o fare uso di giochi software nel laboratorio fatta eccezione di quelli a scopo didattico.

### Art.11

E' fatto divieto di usare software non conforme alle leggi sul copyright. E' cura dell'insegnanteutente di verificarne la conformità. In caso di dubbio si dovranno chiedere chiarimenti al Responsabile di laboratorio.

### Art. 12

Gli insegnanti possono chiedere di installare nuovi software sui PC del laboratorio, previa autorizzazione del Dirigente, al Responsabile del laboratorio. Sarà in ogni modo cura dell' insegnante verificare che il software installato rispetti le leggi sul copyright.

Allo stesso modo è responsabilità dei docenti che chiedono di effettuare copie di CD o di qualsiasi altro software per uso didattico, di assicurarsi che la copia non infranga le leggi sul copyright.

### Art. 13

L'utente è personalmente responsabile dei file e dei processi della propria sessione di lavoro.

# Art. 14

L'Istituzione Scolastica non assume alcuna responsabilità per la perdita o cancellazione di dati personali lasciati memorizzati sulle postazioni Docente e client.

Allo scopo di tenere in ordine e sotto controllo la gestione dei files, i dati relativi alle sessioni di lavoro degli alunni e delle classi vanno salvati all'interno della cartella già predisposta dal responsabile su tutte le postazioni alunni, una per ogni classe.

### Art. 15

Tutte le macchine del laboratorio possono accedere a internet; gli alunni possono navigare su internet solo sotto la diretta sorveglianza del docente. E' vietato:

- a scaricare da internet qualsiasi software o altro se non autorizzati,
- b navigare su Internet per scopi non didattici,
- c scambiare musica o file.

Il docente è responsabile dell'utilizzo di internet da parte degli alunni cui ha dato la possibilità di collegarsi alla rete.

È compito dei docenti accompagnatori controllare i materiali scaricati dagli alunni durante la navigazione.

In qualunque momento il responsabile di laboratorio che verifica un uso della connessione contrario a disposizioni di legge o di regolamento interno, e comunque non coerente con i principi che regolano la scuola, può disattivarla senza indugio.

Nel caso siano coinvolti studenti, il responsabile di laboratorio ne dà comunicazione al Coordinatore del Consiglio di Classe di loro appartenenza per l'adozione di eventuali provvedimenti disciplinari.

### Art. 16

L'uso della stampante deve essere moderato. Il prezzo della carta e soprattutto della cartuccia incidono in modo considerevole sui costi di gestione del laboratorio.

### Art. 17

L'insegnante farà terminare la sessione di lavoro con qualche minuto di anticipo, rispetto all'orario di prenotazione, al fine di verificare personalmente che il laboratorio sia lasciato in ordine e che i computer e le periferiche siano spente. All'uscita è cura del docente e degli alunni risistemare tastiere, mouse, sedie e quant'altro come sono stati trovati all'ingresso.

### Art. 18

È vietato mangiare e bere nell'aula, danneggiare e manomettere le attrezzature. È severamente vietato staccare cavi elettrici da ciabatte e prese così come i cavi di connessione alle periferiche. Nell'aula non è consentito il deposito di zaini e giubbotti.

#### Art.19

Gli utenti sono tenuti a garantire il corretto utilizzo delle apparecchiature ed a usarle in modo da evitare qualsiasi danneggiamento hardware e software. In casi particolarmente gravi potranno essere ritenuti responsabili di eventuali danneggiamenti delle attrezzature.